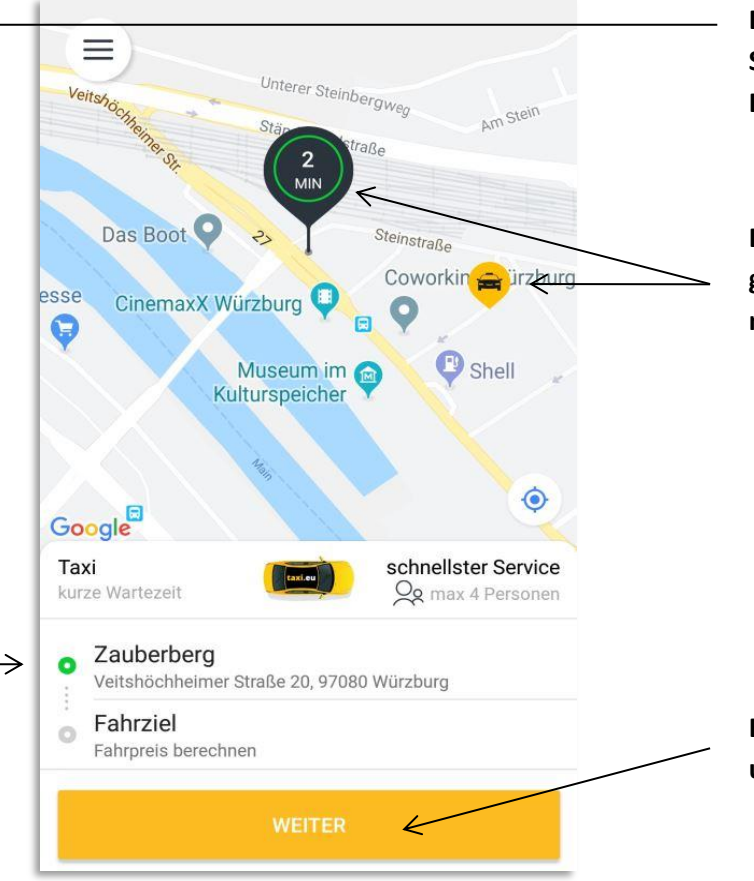

**Die App erkennt Ihren Standort automatisch, sofern Sie Ihren Standort aktiviert haben. Eine manuelle Eingabe Ihres Standortes ist allerdings auch möglich.**

**Die App zeigt Ihnen an, wo sich in Ihrer Umgebung gerade Taxis aufhalten und wie lange Sie auf das nächste verfügbare Taxi warten müssen.**

**Bitte geben Sie Ihr Fahrziel inkl. Hausnummer ein und tippen anschließend auf den Weiter-Button.**

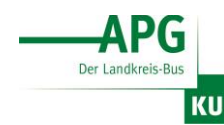

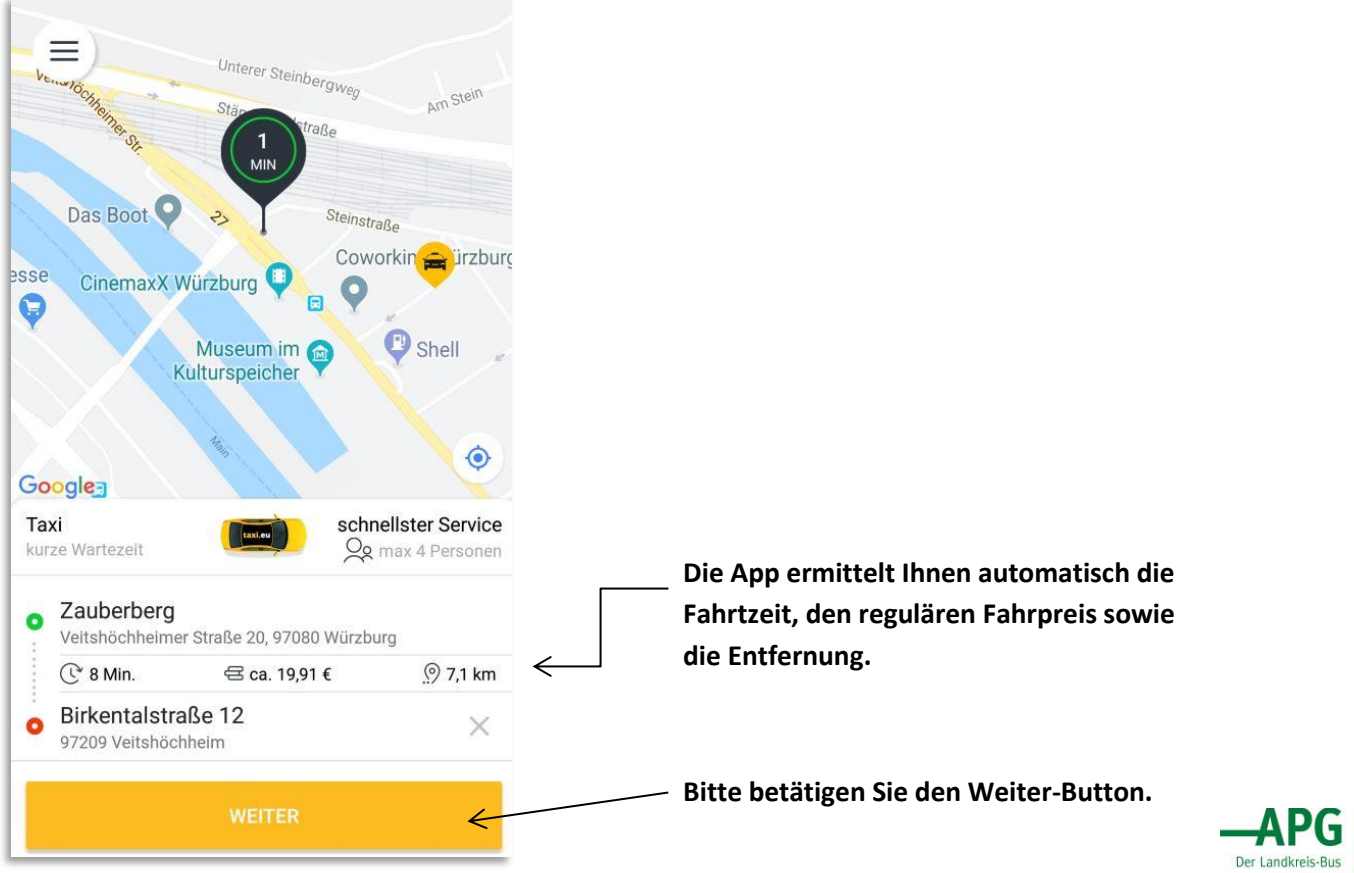

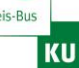

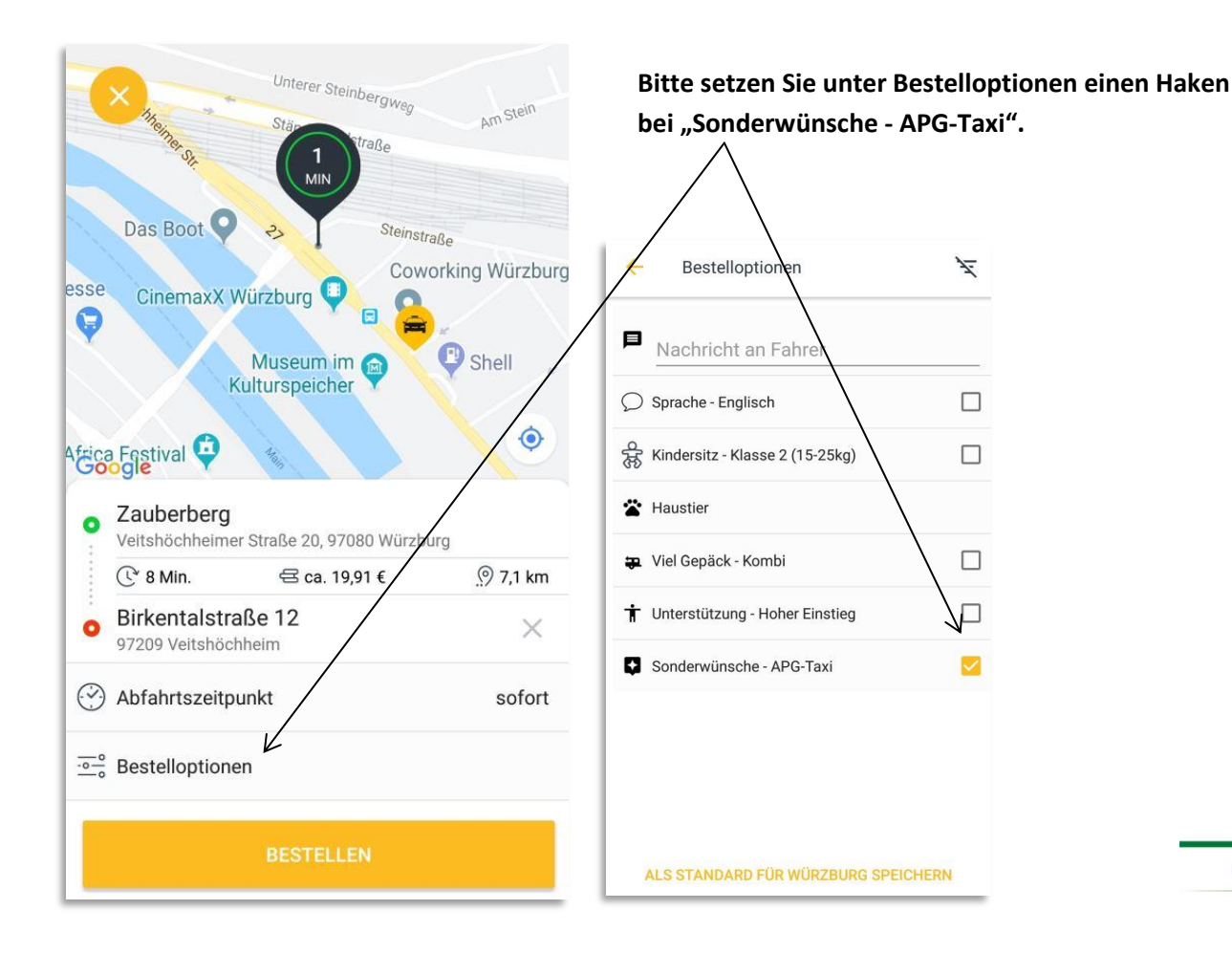

Der Landkreis-Bus KU

**APG** 

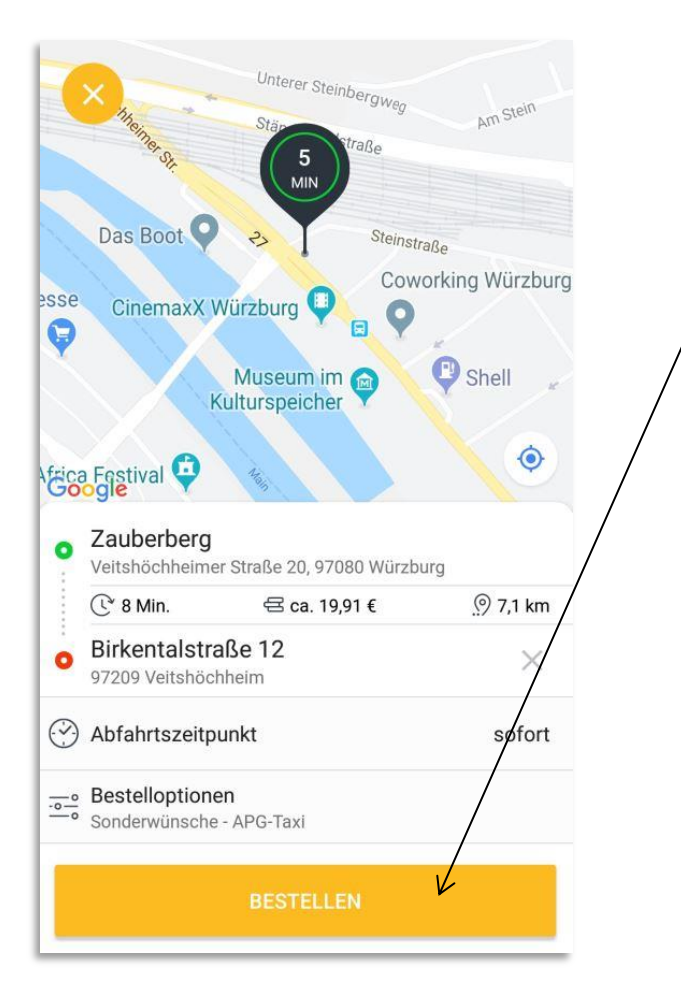

**Nun können Sie auf der Übersichtsseite noch einmal alle eingegebenen Daten überprüfen. Durch klicken des Bestellen-Buttons schließen Sie den Bestellvorgang ab.**

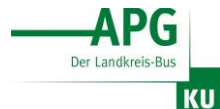